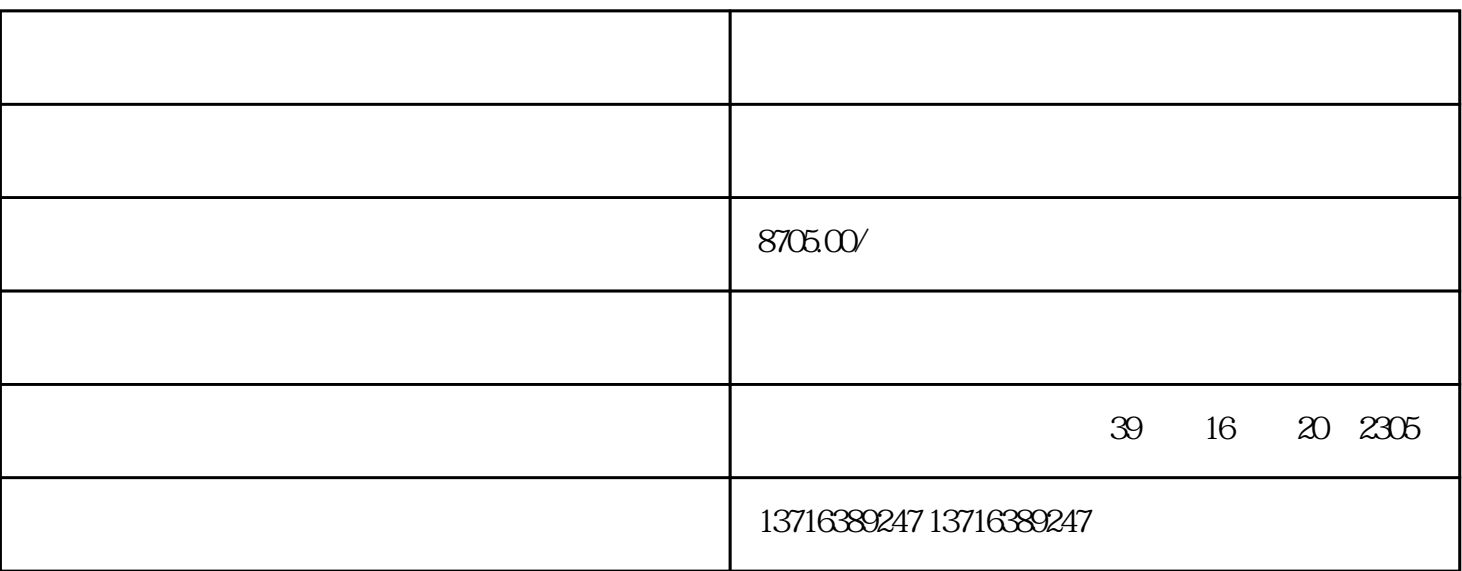

1.

 $2.$ 

 $3 \text{ }\Omega$ 

-

-

 $\overline{1}$ 

2、刻章,验资

- $\overline{3}$
- $4\overline{4}$
- 5、办理税务登记证?
- $6\phantom{a}$ 7、买发票?
- $8<sub>3</sub>$
- -
- 
- -
	-
	-
	-
- 
- 
- -
- 
- 
- 
- 
- - - - - -